ктор, о=ГОСУДАРСТВЕННОЕ БЮДЖЕТНО .<br>ЗОВАТЕЛЬНОЕ УЧРЕЖДЕНИЕ ВЫСШЕГО<br>ЗОВАНИЯ РЕСПУБЛИКИ КРЫМ "КРЫМСКИЙ НЕРНО-ПЕЛАГОГИЧЕСКИЙ УНИВЕРСИТЕТ OFR3M SKY5ORA" 643 3 131 1 1=120C393130323034434333039338 که دود در در در در در در در ۱۰۲۵-۰۰<br>чингиз-**Февзиевич** ізиевич<br>a: 2022.12.27 08:45:02 +03'00

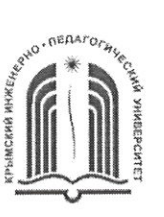

МИНИСТЕРСТВО ОБРАЗОВАНИЯ, НАУКИ И МОЛОДЕЖИ РЕСПУБЛИКИ КРЫМ

Государственное бюджетное образовательное учреждение высшего образования Республики Крым

«Крымский инженерно-педагогический университет имени Февзи Якубова» (ГБОУВО РК КИПУ имени Февзи Якубова)

## Кафедра автомобильного транспорта

СОГЛАСОВАНО Руководитель ОПОП .<br>М.А. Абдулгазис  $\rho$ y 201  $r$ .

Якубов

Чингиз

УТВЕРЖДАЮ Заведующий кафедрой <u>Луан</u> Абдулгазис  $20 \ell$   $\Gamma$ .

# РАБОЧАЯ ПРОГРАММА ДИСЦИПЛИНЫ Б1.0.12 «Компьютерные технологии в науке и производстве»

направление подготовки 23.04.03 Эксплуатация транспортно-технологических машин и комплексов

магистерская программа «Сервис и эксплуатация автомобильного транспорта»

факультет инженерно-технологический

Рабочая программа дисциплины Б1.0.12 «Компьютерные технологии в науке и производстве» для магистров направления подготовки 23.04.03 Эксплуатация транспортно-технологических машин и комплексов. Магистерская программа «Сервис и эксплуатация автомобильного транспорта» составлена на основании ФГОС ВО, утвержденного приказом Министерства науки и высшего образования Российской Федерации от 07.08.2020 № 906.

Составитель рабочей программы

Э.Д. Умеров, ст. преп.

Рабочая программа рассмотрена и одобрена на заседании кафедры автомобильного транспорта

от *-4.03.* 20 2/ Г., протокол № 10<br>Заведующий кафедрой  $\frac{1}{\sqrt{25}}$  У.А. Абдулгазис

Рабочая программа рассмотрена и одобрена на заседании УМК инженернотехнологического факультета

от  $\frac{19.0\%}{20.21}$  20  $\frac{2}{\sqrt{10}}$  г., протокол № 6

Председатель УМК  $\frac{f}{f}$  / С. А. Феватов

**1.Рабочая программа дисциплины Б1.О.12 «Компьютерные технологии в науке и производстве» для магистратуры направления подготовки 23.04.03 Эксплуатация транспортно-технологических машин и комплексов, магистерская программа «Сервис и эксплуатация автомобильного транспорта».**

**2.Перечень планируемых результатов обучения по дисциплине, соотнесенных с планируемыми результатами освоения образовательной программы** 

### **2.1. Цель и задачи изучения дисциплины (модуля)**

### *Цель дисциплины (модуля):*

– формирование у магистров теоретических знаний и практических навыков по использованию современных информационных технологии и средств вычислительной техники в обработке различной информации, приобретение навыков использования современных методов и средств в решении инженерных и управленческих задач, связанных с предстоящей профессиональной деятельностью, а также в проведении финансового состояния предприятия

#### *Учебные задачи дисциплины (модуля):*

– приобретение у магистров теоретических знаний и практических навыков по использованию компьютерных информационных технологии в обработке информации;

– приобретение навыков использования современных методов и средств в решении инженерных и управленческих задач, связанных с предстоящей профессиональной деятельностью.

### **2.2. Планируемые результаты освоения дисциплины**

Процесс изучения дисциплины Б1.О.12 «Компьютерные технологии в науке и производстве» направлен на формирование следующих компетенций:

ОПК-5 - Способен применять инструментарий формализации научнотехнических задач, использовать прикладное программное обеспечение для моделирования и проектирования систем и процессов;

В результате изучения дисциплины магистрант должен:

### **Знать:**

– методы и процессы сбора, передачи, обработки и накопления информации, а такж принципы использования современных информационных технологий в профессиональной деятельности (ОПК-5.1.1).

### **Уметь:**

– использовать сетевые и мультимедиа технологии, уметь работать с программными средствами (ПС) общего назначения, соответствующими современным требованиям мирового рынка ПС (ОПК-5.2.1).

### **Владеть:**

– навыками решения специальных задач с применением компьютерных и мультимедиа-технологий в области автомобильного транспорта (ОПК-5.3.1).

#### **3. Место дисциплины в структуре ОПОП.**

Дисциплина Б1.О.12 «Компьютерные технологии в науке и производстве» относится к дисциплинам обязательной части учебного плана.

### **4. Объем дисциплины (модуля)**

(в зачетных единицах с указанием количества академических или астрономических часов, выделенных на контактную работу обучающихся с преподавателем (по видам учебных занятий) и на самостоятельную работу

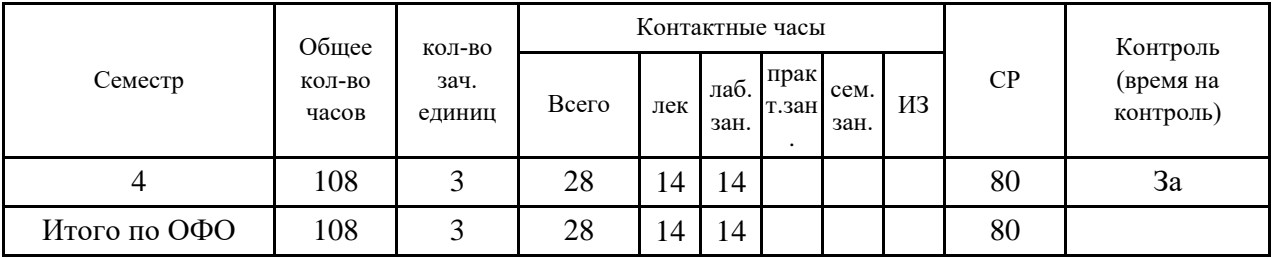

## **5. Содержание дисциплины (модуля) (структурированное по темам (разделам) с указанием отведенного на них количества академических или астрономических часов и видов учебных занятий)**

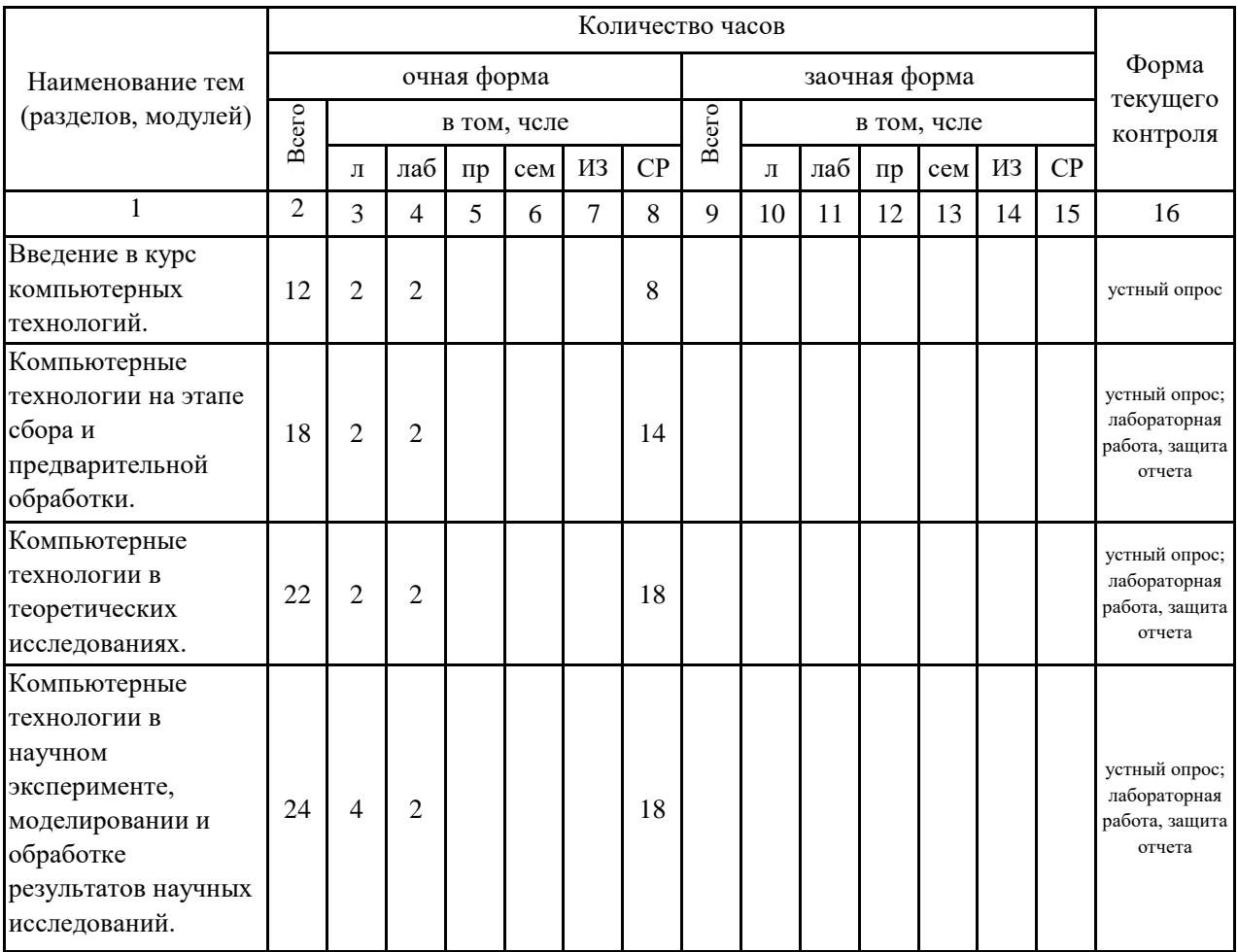

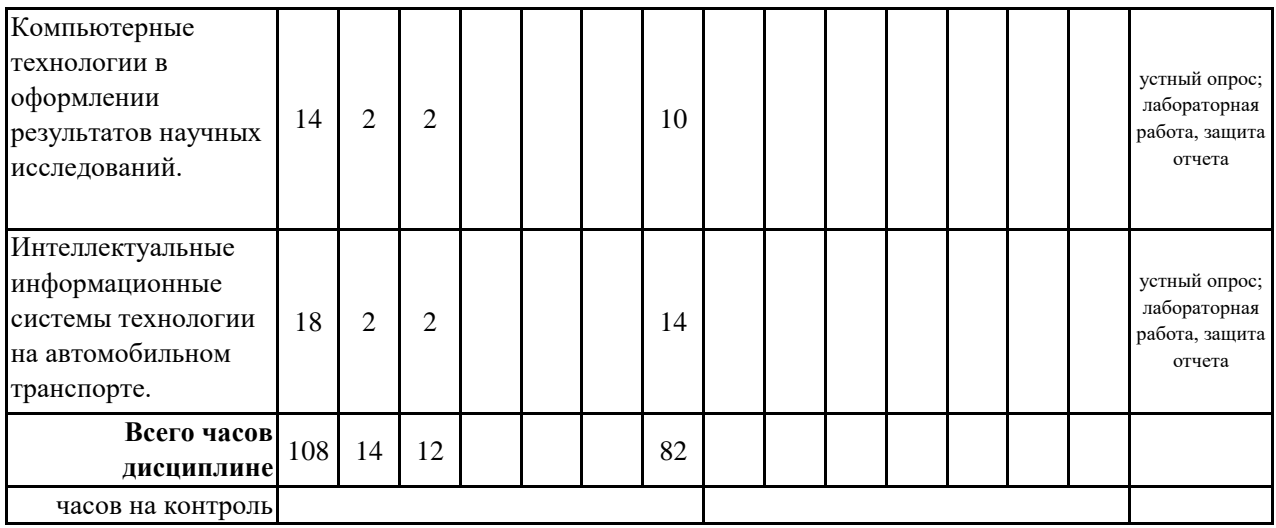

## **5. 1. Тематический план лекций**

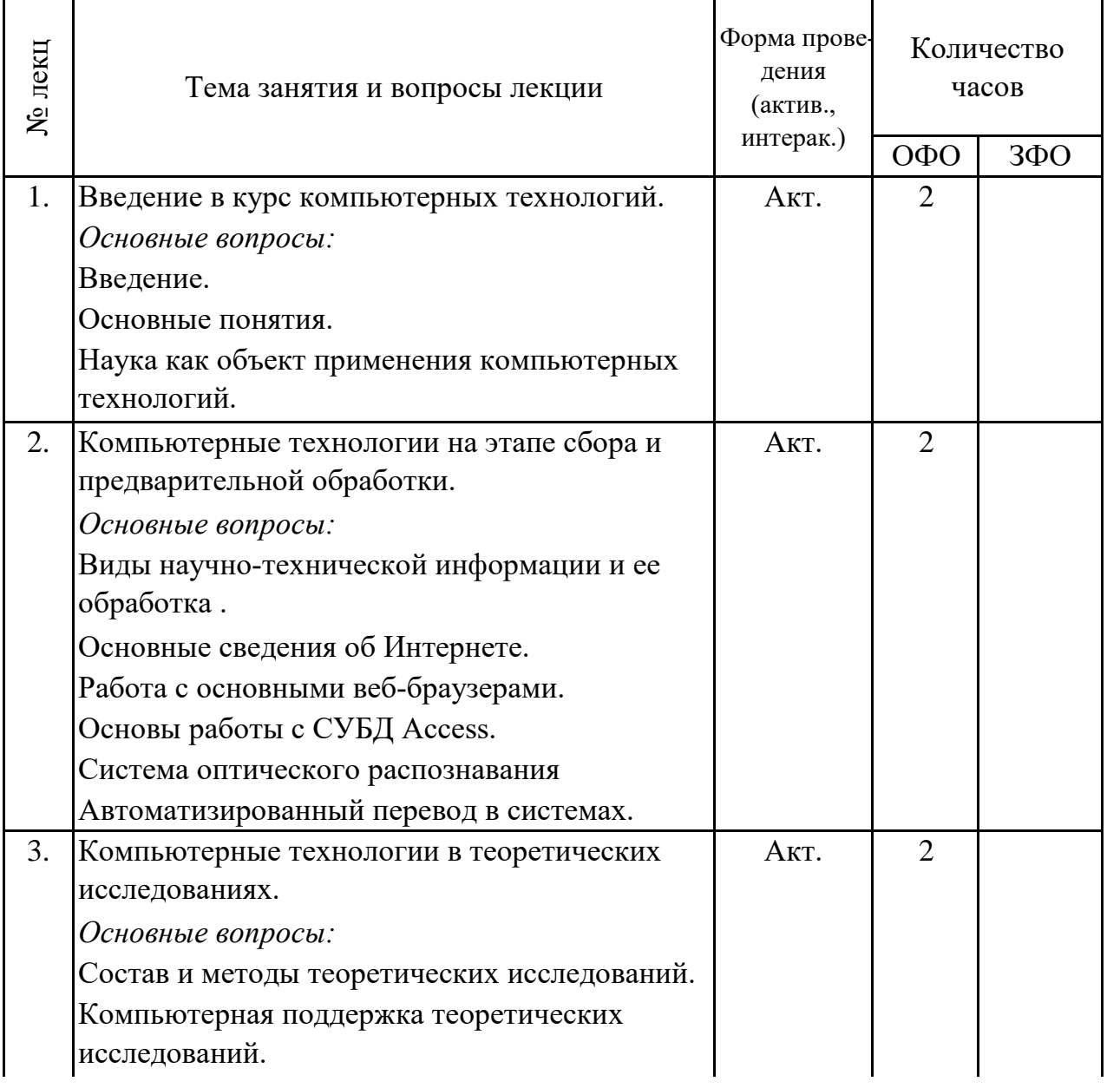

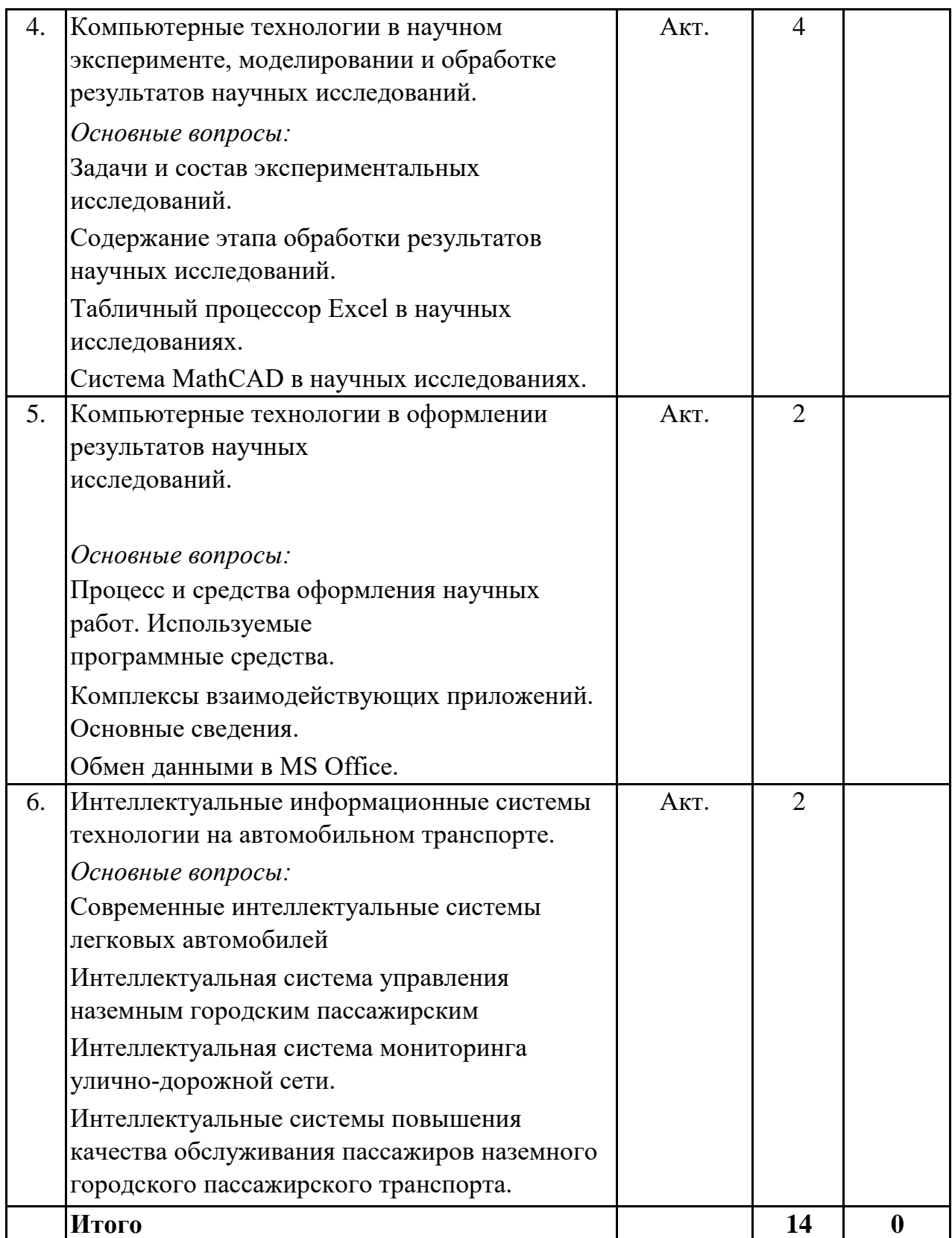

### **5. 2. Темы практических занятий**

(не предусмотрено учебным планом)

**5. 3. Темы семинарских занятий**

(не предусмотрены учебным планом)

# **5. 4. Перечень лабораторных работ**

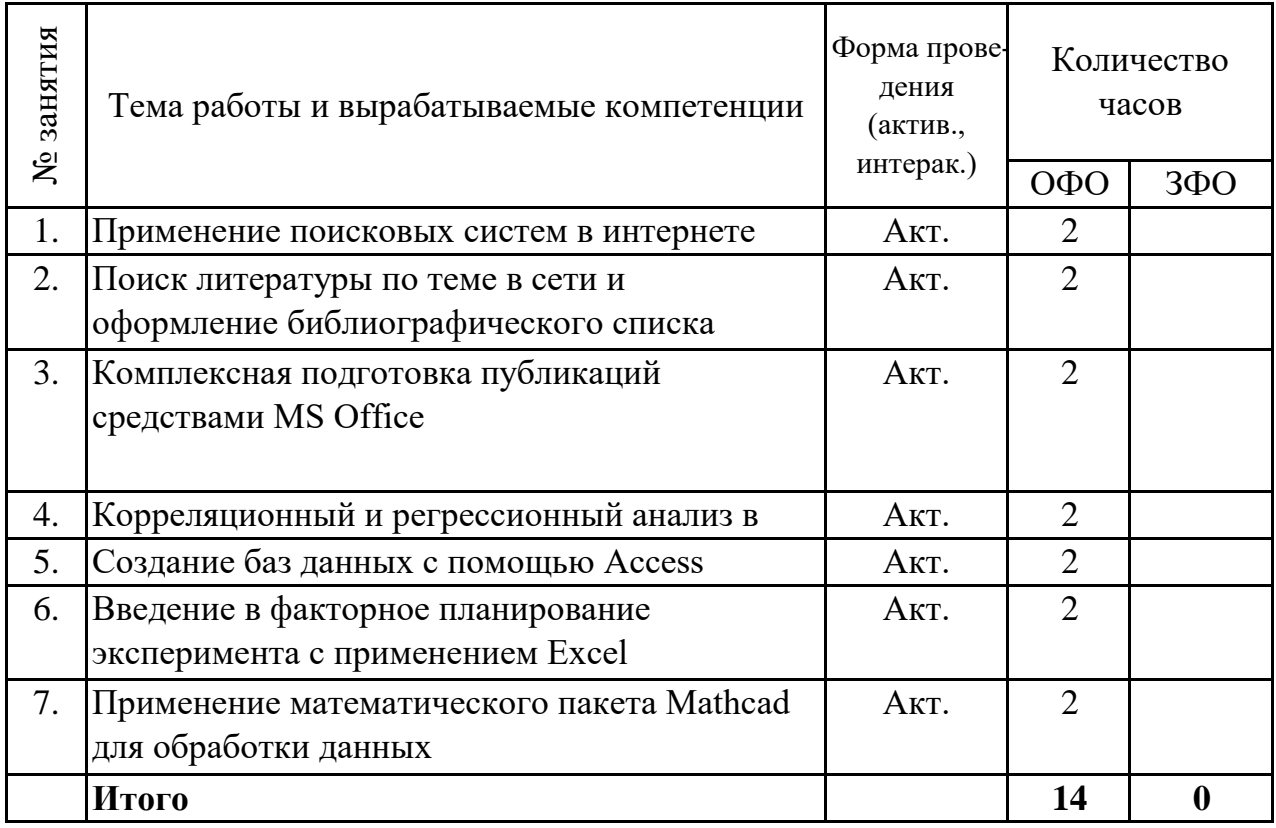

#### **5. 5. Темы индивидуальных занятий**

(не предусмотрено учебным планом)

## **6. Перечень учебно-методического обеспечения для самостоятельной работы обучающихся по дисциплине (модулю)**

Самостоятельная работа по данной дисциплине включает такие формы работы как: работа с базовым конспектом; подготовка к устному опросу; лабораторная работа, подготовка отчета; подготовка к зачету.

## **6.1. Содержание самостоятельной работы студентов по дисциплине (модулю)**

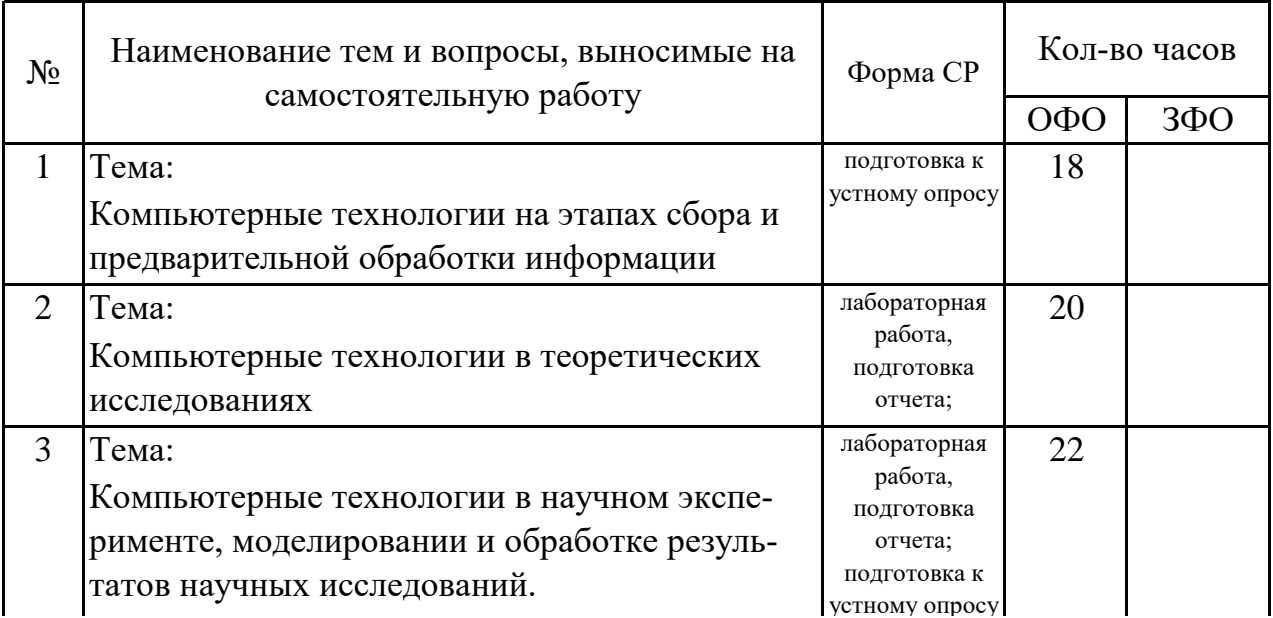

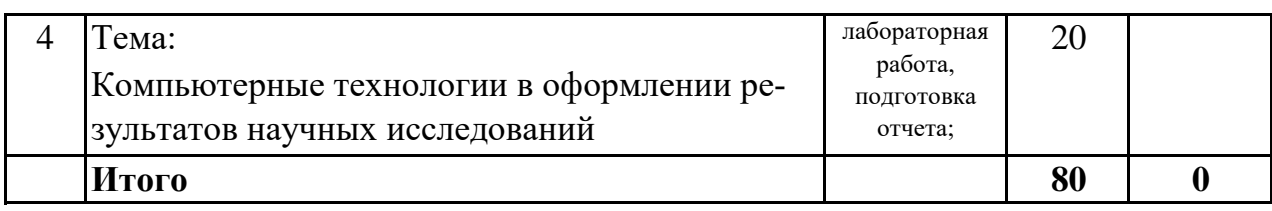

## 7. Фонд оценочных средств для проведения промежуточной аттестации обучающихся по дисциплине (модулю)

## 7.1. Перечень компетенций с указанием этапов их формирования в процессе освоения образовательной программы

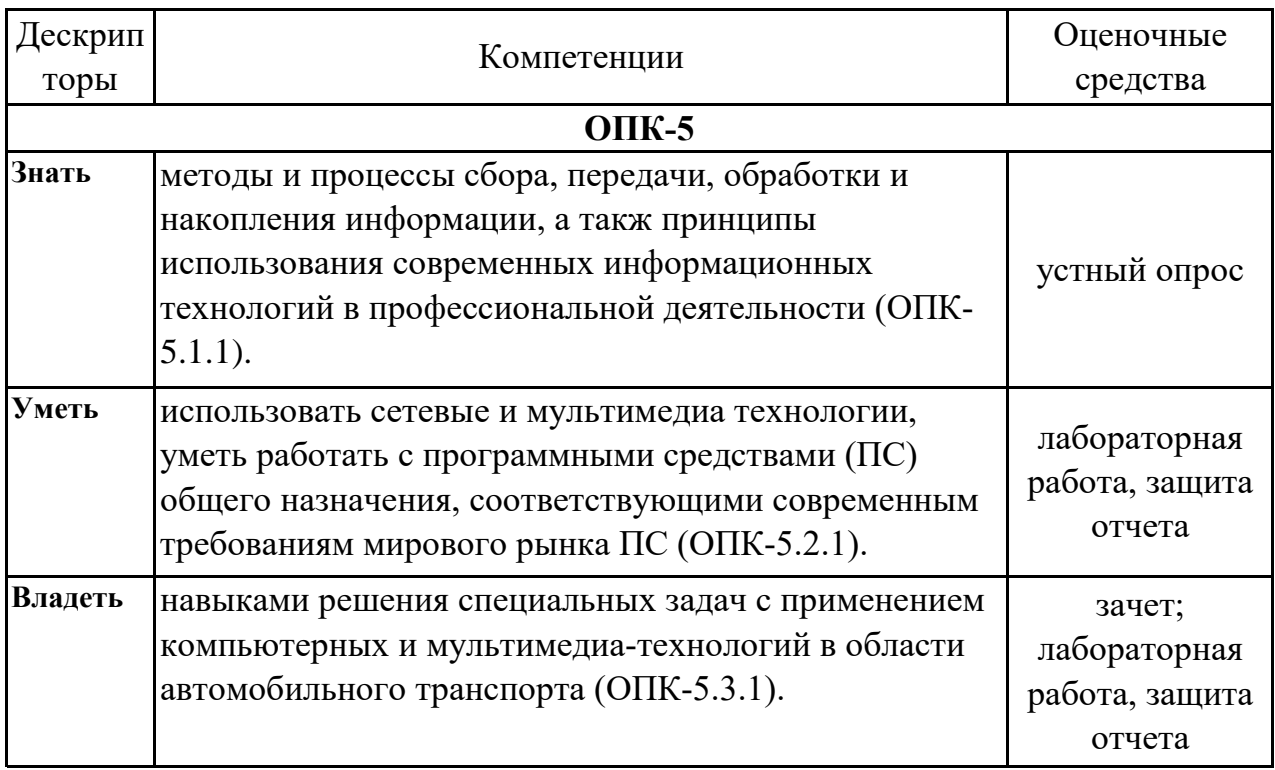

## 7.2. Описание показателей и критериев оценивания компетенций на различных этапах их формирования, описание шкал оценивания

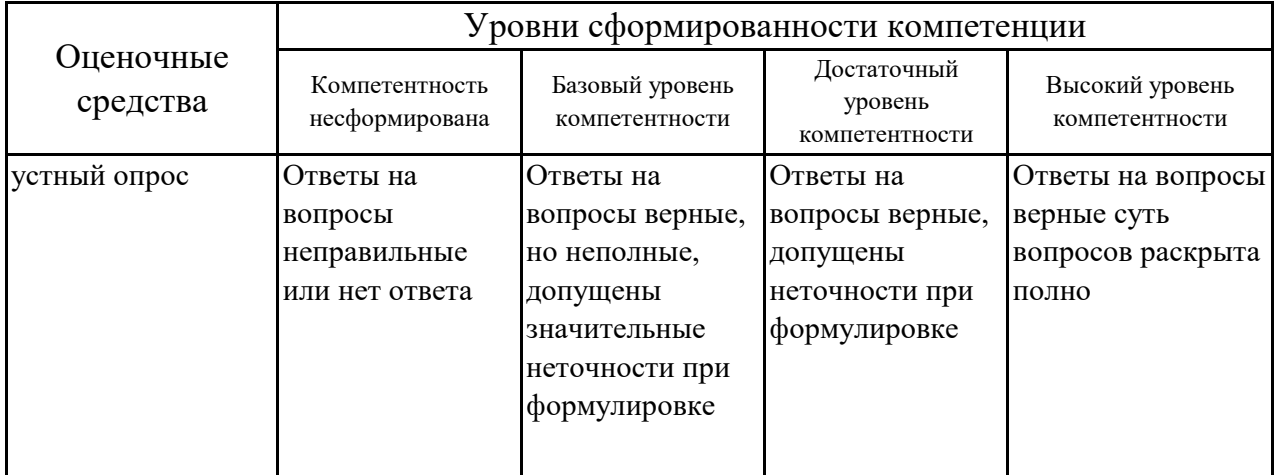

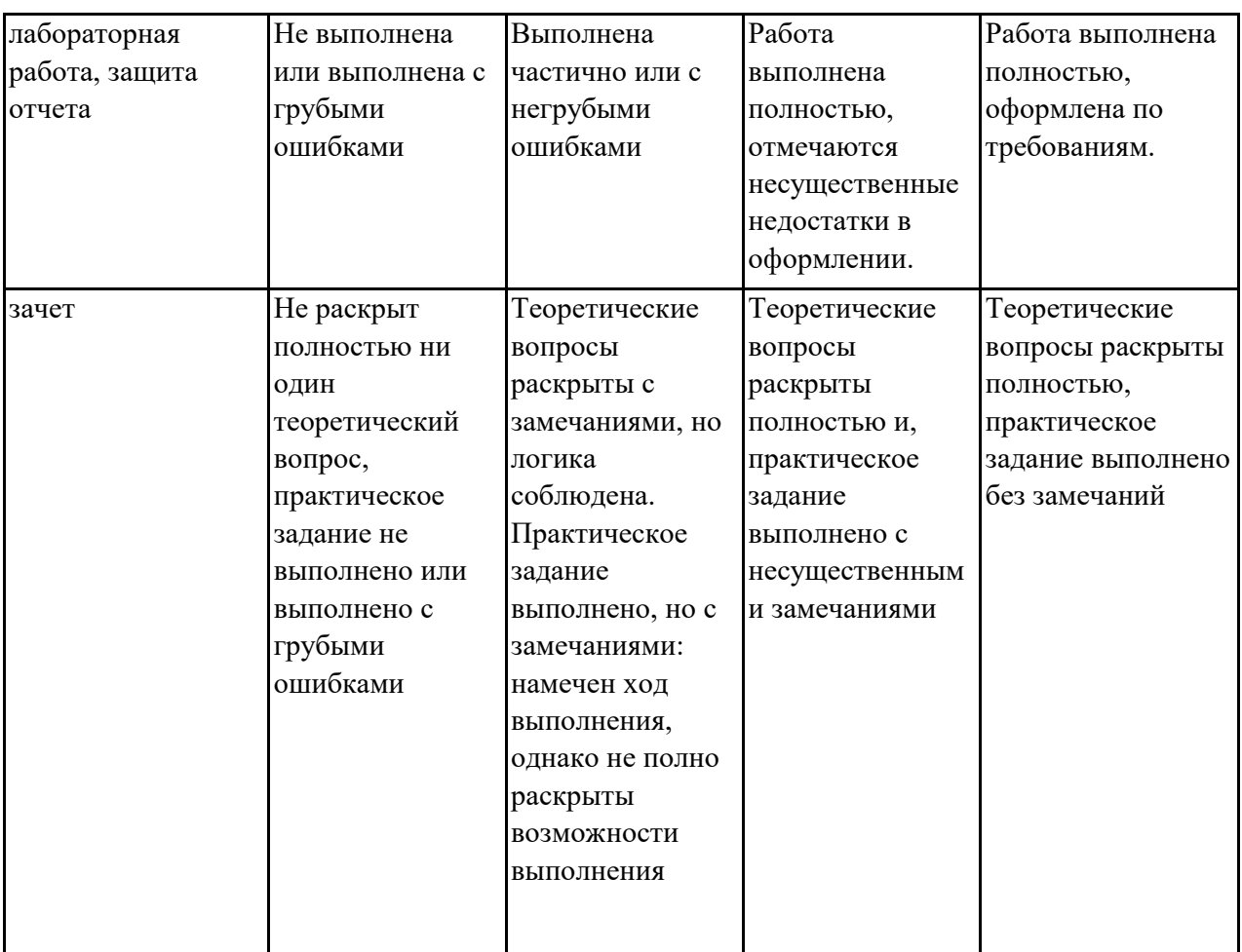

## **7.3. Типовые контрольные задания или иные материалы, необходимые для оценки знаний, умений, навыков и (или) опыта деятельности, характеризующих этапы формирования компетенций в процессе освоения образовательной программы**

## **7.3.1. Примерные вопросы для устного опроса**

1.Классификация программного обеспечения.

- 2.Системное и сетевое программное обеспечение.
- 3.Проблемы защиты данных.
- 4.Инструментальное программное обеспечение.
- 5.Штриховая, магнитная и радиочастотная идентификация объектов.
- 6.Спутниковые навигационные системы на АТ.
- 7.АСУ, классификация автоматизированных систем.
- 8.Основные тенденции развития информационных технологий управления.
- 9.АСУ, признаки классификации АСУ.
- 10.Техническое обеспечение информационных систем.

## **7.3.2. Примерные вопросы к защите лабораторных работ**

1. Почему сайт, написанный с минимальным использованием html и содержащий множество графики, анимации и јаva-скриптов, не виден поисковым системам?

2. Какой элемент поисковой системы главным образом определяет ee уникальность - отличие от других поисковых систем?

3. Каковы основные действия всех поисковых систем?

4. Опишите пути и перспективы развития поисковых систем.

5. Как можно сравнивать качество поиска различных поисковых систем?

6.В чем удобство электронных библиотечных каталогов? 2. Какие каталоги существуют на сайте ГПНТБ?

7. Как организован поиск литературы в электронном каталоге ГПНТБ?

8. Какие существуют виды библиографических ссылок? 5. Как различаются правила оформления затекстовой ссылки в за висимости от количества авторов?

каких случаях применяется полное библиографическое  $9.B$ опи сание библиографических ссылок по ГОСТ 7.1, ГОСТ 7.82, ГОСТ 7.80?

10. «Библиографический список», «Библиографический указатель», «Список использованной литературы». Что из перечисленного оформляется по ГОСТ Р  $7.0.5 - 2008?$ 

## 7.3.3. Вопросы к зачету

1. Понятие новых информационных технологий.

2. История развития информационных систем на АТ.

3. Преимущества обработки информации в ЭВМ. АТП на Недостатки централизованных систем обработки данных.

4. Задачи и возможности новых информационных технологий и их применение на предприятиях автомобильного транспорта.

5. Основные положения АСУ: управление, система управления, процесс управления, технология управления.

6. Система и ее основные свойства.

7. АСУ, классификация автоматизированных систем.

8. Основные тенденции развития информационных технологий управления.

9.АСУ, признаки классификации АСУ.

10. Критерии качества информации.

11. Функции управления в АТП (планирование, контроль, регулирование).

12. Особенности информационных систем, назначение ИС.

13. Подсистемы АСУ: функциональная и обеспечивающая части.

14. Виды структур АСУ.

15. Основные принципы создания АСУП.

16. Особенности корпоративных сетей.

17.Штриховая, магнитная и радиочастотная идентификация объектов.

18. Спутниковые навигационные системы на АТ.

19. Интернет как инструмент свободного подвижного поиска состава  $\overline{M}$ потенциальных клиентов.

20. Задачи управления, решаемые на уровне АСУ АТП.

21. Базы данных, СУБД, основные функции, модели данных.

22. Архитектура клиент-сервера сети.

23. Архитектура файлового сервера сети (файл-сервера).

24. Категории информации.

25. Техническое обеспечение информационных систем.

26. Классификация локальных вычислительных сетей.

27. Сравнительный анализ локальных сетей по типу кабеля.

28. Топологии локальных вычислительных сетей.

29. Классификация программного обеспечения.

30. Системное и сетевое программное обеспечение.

31. Проблемы защиты данных.

32. Инструментальное программное обеспечение.

33. Структуры настольной, полупромышленной и промышленной СУБД.

34. Прикладное программное обеспечение.

35. Виды защиты информации.

36. Структура информационной системы автотранспортного предприятия.

37. Перспективы развития новых информационных технологий на автомобильном транспорте.

38. Применение экспертных систем при принятии управленческих решений.

39.В чем различие между фундаментальными и практическими научными исследованиями?

40. Для чего не может применяться ЭВМ в научных исследованиях: 1. Для математического моделирования. 2. Для оформления результатов исследований. 3. Для синтеза предложений по направлению научных исследований.

41. Что является результатом использования компьютерных технологий в науке? 1. Формализация данных. 2. Снижение эффективности обработки данных. 3. Представление данных в форме, наиболее удобной для машинной обработки.

42. Какие топологии используются для построения локальных вычислительных сетей? Варианты ответа: 1. Кольцо; 2. Звезда; 3. Общая шина; 4. Иерархическая древовидная.

43. Укажите веб-браузеры, чья доля в общем объе ме рынка браузеров для настольных ЭВМ наиболее заметна (выше 1% от общего количества): 1. Mozilla Firefox; 2. Konqueror; 3. Google Chorme; 4. NSCA Mosaic.

44.В каких случаях использование баз данных является предпочтительным по сравнению с использованием табличных процессоров?

45. Что является основной задачей теоретических исследований?

46. Какие методы исследований относятся к эвристическим? 1. Инверсия; 2. Абстрагирование; 3. Идеализация; 4. Аналогия.

47. Приведите определение экспертных систем.

48. Какие из видов статистического анализа возможно выполнить в Excel? Анализ Фурье; 2. Анализ Лапласа; 3. Ковариационный анализ; 4. Рефракционный анализ.

49. Какой формат ссылки на ячейку в Excel будет синтаксически верным? 1.  $=$ Лист1!F2; 2. =Лист1!F2-F1; 3. =F2. 4. =Лист1!(F2:F4)\*2.

50. Приведите формулу для определения скользящего среднего для Excel и укажите, в каком случае применение данного метода анализа оправдано.

51. Какие программные средства используются для математических расчетов: Mathcad; 2. Corel Draw; 3. Matlab; 4. Mathtype.

52. Какой вид графика в Mathcad служит для представления функции  $z = f(x, y)$  в виде поверхности в трехмерном пространстве: 1. X-Y Plot; 2. Surface Plot; 3. Vector Field Plot: 4. 3D Scatter Plot.

53. Какая функция Excel используется для линейного регрессивного анализа? РАНГ; 2. ЛИНЕЙН; 3. ЛИНРЕГ; 4. ПИРСОН.

54. Какой механизм в Windows позволяет проводить обмен данными между приложениями? Варианты ответа: 1. OLE; 2. COM; 3. ROM.

55. Сколько раз можно вставить содержимое встроенного в операционную систему Windows буфера обмена: 1. Один раз; 2. Два раза; 3. Бесконечное количество раз; 4. Зависит от версии операционной системы.

56.В чем особенность использования механизма Связывание при обмене данными между программами?

## 7.4. Методические материалы, определяющие процедуры оценивания знаний, умений, навыков и (или) опыта деятельности, характеризующих этапы формирования компетенций.

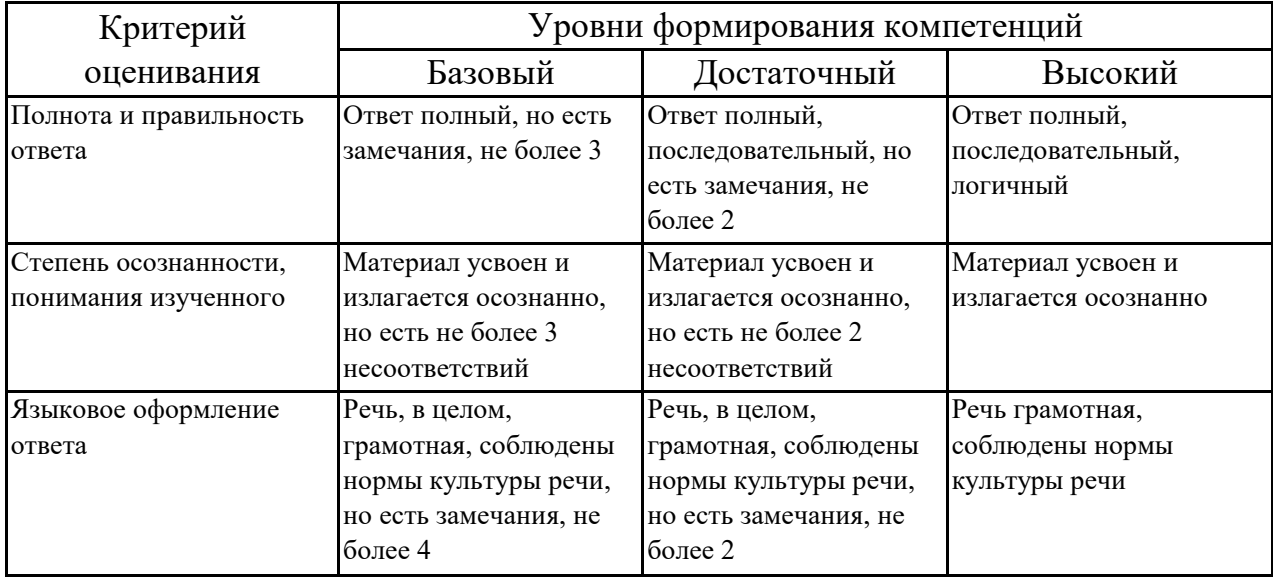

#### 7.4.1. Оценивание устного опроса

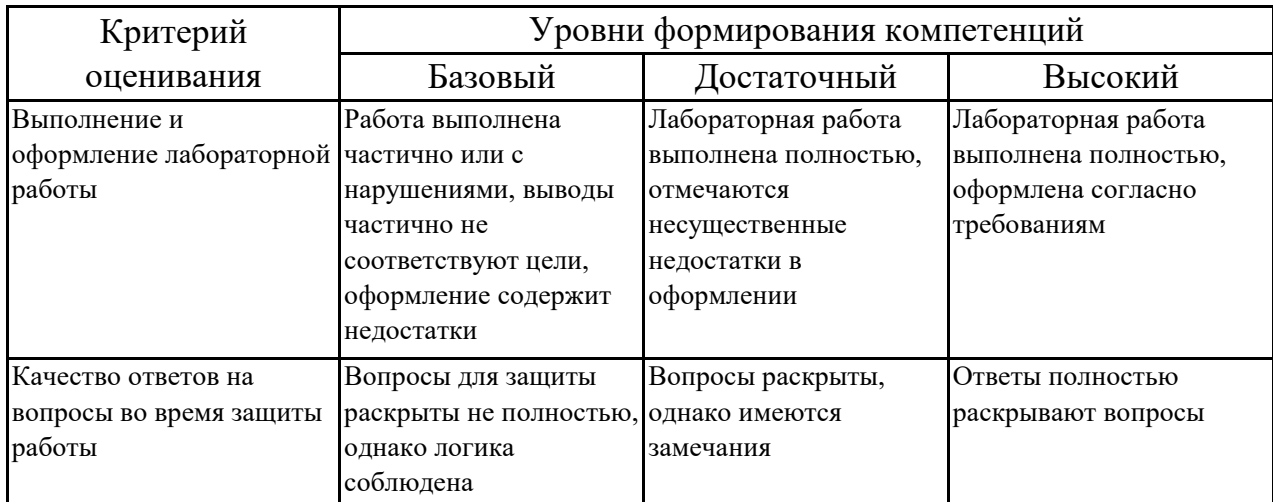

### 7.4.2. Оценивание лабораторных работ

## 7.4.3. Оценивание зачета

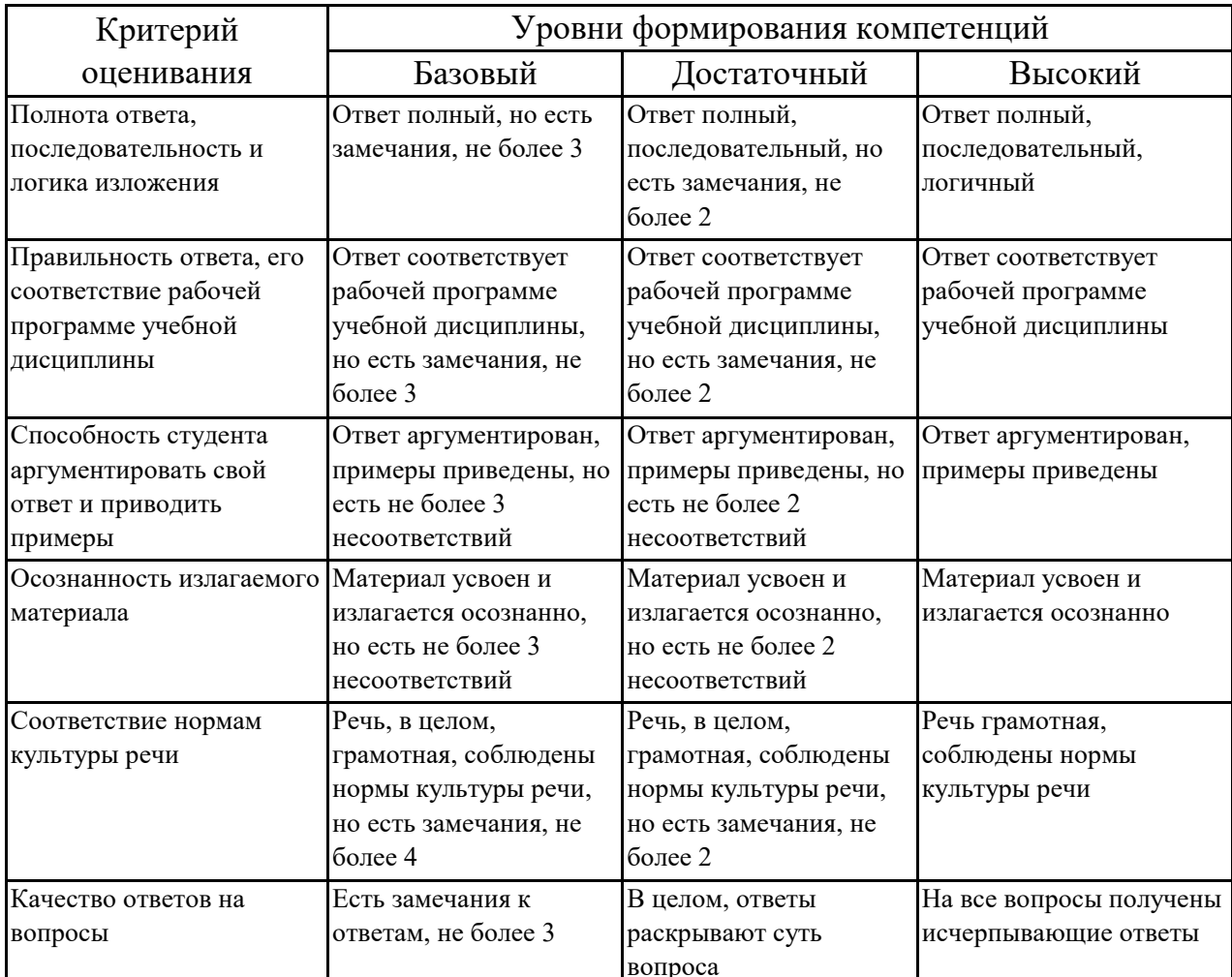

## 7.5. Итоговая рейтинговая оценка текущей и промежуточной аттестации студента по дисциплине

По учебной дисциплине «Компьютерные технологии в науке и производстве» используется 4-балльная система оценивания, итог оценивания уровня знаний обучающихся предусматривает зачёт. Зачет выставляется во время последнего лабораторного занятия при условии выполнения менее 60% учебных поручений, предусмотренных учебным планом и РПД. Наличие невыполненных учебных поручений может быть основанием для дополнительных вопросов по дисциплине в ходе промежуточной аттестации. Во всех остальных случаях зачет сдается обучающимися в даты, назначенные преподавателем в период соответствующий промежуточной аттестации.

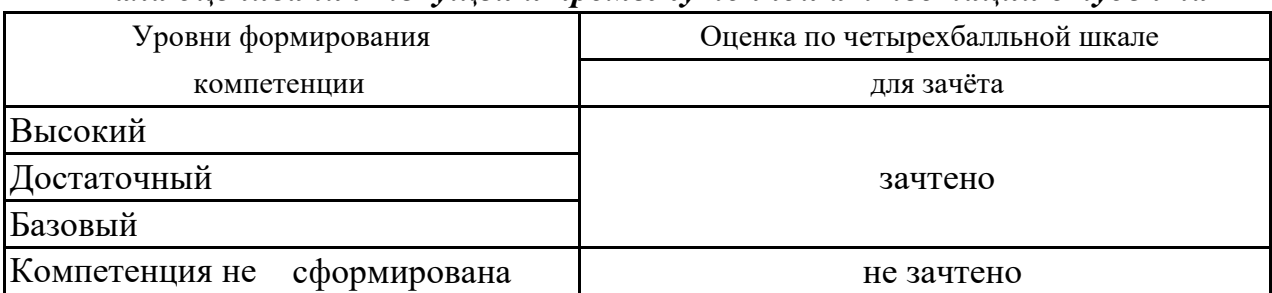

#### *Шкала оценивания текущей и промежуточной аттестации студента*

## **8. Перечень основной и дополнительной учебной литературы, необходимой для освоения дисциплины (модуля)**

#### **Основная литература.**

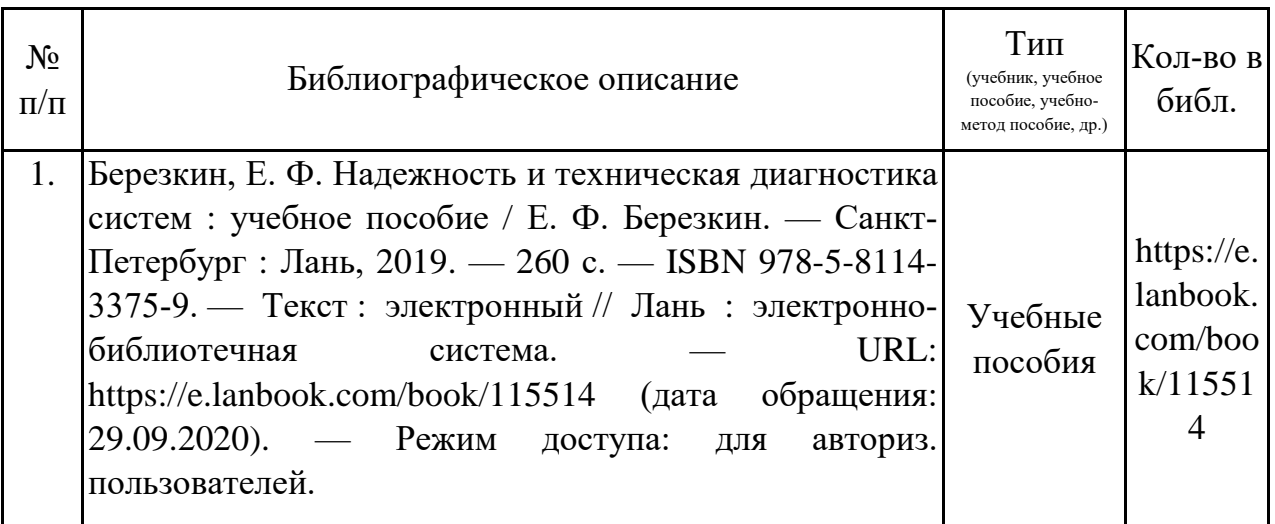

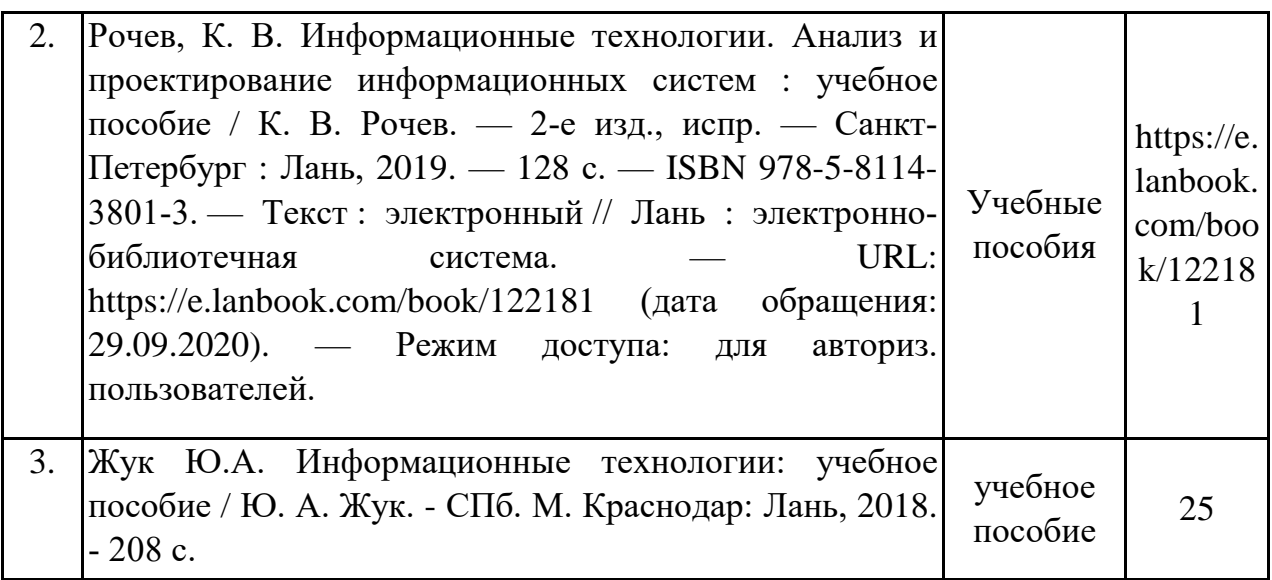

#### **Дополнительная литература.**

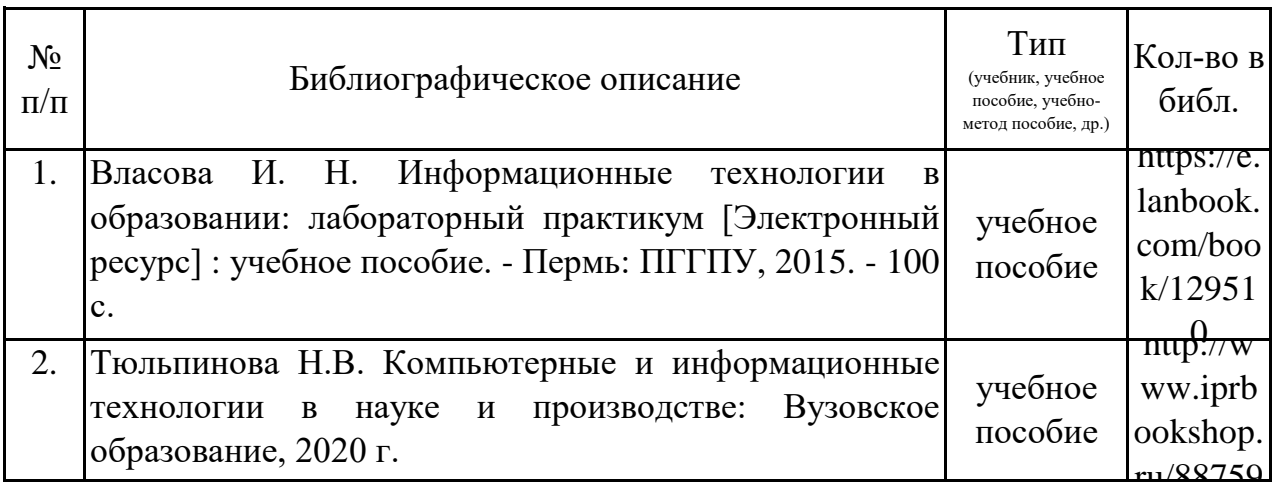

## **9. Перечень ресурсов информационно-телекоммуникационной сети «Интернет», необходимых для освоения дисциплины (модуля)**

1.Поисковые системы: http://www.rambler.ru, http://yandex.ru,

2. Федеральный образовательный портал www.edu.ru.

3.Российская государственная библиотека http://www.rsl.ru/ru

4.Государственная публичная научно-техническая библиотека России URL: http://gpntb.ru.

5.Государственное бюджетное учреждение культуры Республики Крым «Крымская республиканская универсальная научная библиотека» http://franco.crimealib.ru/ 6.Педагогическая библиотека http://www.pedlib.ru/

7.Научная электронная библиотека eLIBRARY.RU (РИНЦ) http://elibrary.ru/defaultx.asp

## **10. Методические указания для обучающихся по освоению дисциплины (модуля)**

#### **Общие рекомендации по самостоятельной работе магистрантов**

Подготовка современного магистранта предполагает, что в стенах университета он овладеет методологией самообразования, самовоспитания, самосовершенствования. Это определяет важность активизации его самостоятельной работы.

Самостоятельная работа формирует творческую активность магистрантов, представление о своих научных и социальных возможностях, способность вычленять главное, совершенствует приемы обобщенного мышления, предполагает более глубокую проработку ими отдельных тем, определенных

Основными видами и формами самостоятельной работы студентов по данной дисциплине являются: самоподготовка по отдельным вопросам; работа с базовым конспектом; подготовка к устному опросу; лабораторная работа, подготовка отчета; подготовка к зачету.

Важной частью самостоятельной работы является чтение учебной литературы. Основная функция учебников – ориентировать в системе тех знаний, умений и навыков, которые должны быть усвоены по данной дисциплине будущими специалистами. Учебник также служит путеводителем по многочисленным произведениям, ориентируя в именах авторов, специализирующихся на определённых научных направлениях, в названиях их основных трудов. Вторая функция учебника в том, что он очерчивает некий круг обязательных знаний по предмету, не претендуя на глубокое их раскрытие.

Чтение рекомендованной литературы – это та главная часть системы самостоятельной учебы магистранта, которая обеспечивает подлинное усвоение науки. Читать эту литературу нужно по принципу: «идея, теория, метод в одной, в другой и т.д. книгах».

Во всех случаях рекомендуется рассмотрение теоретических вопросов не менее чем по трем источникам. Изучение проблемы по разным источникам залог глубокого усвоения науки. Именно этот блок, наряду с выполнением практических заданий является ведущим в структуре самостоятельной работы

Вниманию магистрантов предлагаются список литературы, вопросы к самостоятельному изучению и вопросы к зачету.

Для успешного овладения дисциплиной необходимо выполнять следующие требования:

1) выполнять все определенные программой виды работ;

2) посещать занятия, т.к. весь тематический материал взаимосвязан между собой и, зачастую, самостоятельного теоретического овладения пропущенным материалом недостаточно для качественного его усвоения;

3) все рассматриваемые на занятиях вопросы обязательно фиксировать в отдельную тетрадь и сохранять её до окончания обучения в вузе;

16

4) проявлять активность при подготовке и на занятиях, т.к. конечный результат овладения содержанием дисциплины необходим, в первую очередь, самому бакалавру;

5) в случаях пропуска занятий по каким-либо причинам обязательно отрабатывать пропущенное преподавателю во время индивидуальных консультаций.

Внеурочная деятельность магистранта по данной дисциплине предполагает:

- самостоятельный поиск ответов и необходимой информации по предложенным вопросам;

- выполнение практических заданий;

- выработку умений научной организации труда.

Успешная организация времени по усвоению данной дисциплины во многом зависит от наличия у магистранта умения самоорганизовать себя и своё время для выполнения предложенных домашних заданий. Объём заданий рассчитан максимально на 2-3 часа в неделю. При этом алгоритм подготовки будет следующим:

1 этап – поиск в литературе теоретической информации по предложенным преподавателем вопросам;

2 этап – осмысление полученной информации, освоение терминов и понятий;

3 этап – составление плана ответа на каждый вопрос;

4 этап – поиск примеров по данной проблематике.

#### **Работа с базовым конспектом**

Программой дисциплины предусмотрено чтение лекций в различных формах их проведения: проблемные лекции с элементами эвристической беседы, информационные лекции, лекции с опорным конспектированием, лекциивизуализации.

На лекциях преподаватель рассматривает вопросы программы курса, составленной в соответствии с государственным образовательным стандартом. Изза недостаточного количества аудиторных часов некоторые темы не удается осветить в полном объеме, поэтому преподаватель, по своему усмотрению, некоторые вопросы выносит на самостоятельную работу студентов, рекомендуя

Кроме этого, для лучшего освоения материала и систематизации знаний по дисциплине, необходимо постоянно разбирать материалы лекций по конспектам и учебным пособиям.

Во время самостоятельной проработки лекционного материала особое внимание следует уделять возникшим вопросам, непонятным терминам, спорным точкам зрения. Все такие моменты следует выделить или выписать отдельно для дальнейшего обсуждения на занятии. В случае необходимости обращаться к преподавателю за консультацией. Полный список литературы по дисциплине приведен в рабочей программе дисциплины.

#### **Лабораторная работа, подготовка отчета**

Лабораторная работа – небольшой научный отчет, обобщающий проведенную обучающимся работу, которую представляют для защиты для защиты преподавателю.

К лабораторным работам предъявляется ряд требований, основным из которых является полное, исчерпывающее описание всей проделанной работы, позволяющее судить о полученных результатах, степени выполнения заданий и профессиональной подготовке магистрантов.

В отчет по лабораторной работе должны быть включены следующие пункты:

– титульный лист;

– цель работы;

– краткие теоретические сведения;

– описание экспериментальной установки и методики эксперимента;

– экспериментальные результаты;

– анализ результатов работы;

– выводы.

**Титульный лист** является первой страницей любой научной работы и для конкретного вида работы заполняется по определенным правилам.

Для лабораторной работы титульный лист оформляется следующим образом.

В верхнем поле листа указывают полное наименование учебного заведения и кафедры, на которой выполнялась данная работа.

В среднем поле указывается вид работы, в данном случае лабораторная работа с указанием курса, по которому она выполнена, и ниже ее название. Название лабораторной работы приводится без слова тема и в кавычки не заключается.

Далее ближе к правому краю титульного листа указывают фамилию, инициалы, курс и группу учащегося, выполнившего работу, а также фамилию, инициалы, ученую степень и должность преподавателя, принявшего работу.

В нижнем поле листа указывается место выполнения работы и год ее написания (без слова год).

**Цель работы** должна отражать тему лабораторной работы, а также конкретные задачи, поставленные студенту на период выполнения работы. По объему цель работы в зависимости от сложности и многозадачности работы составляет от нескольких строк до 0,5 страницы.

**Краткие теоретические сведения**. В этом разделе излагается краткое теоретическое описание изучаемого в работе явления или процесса, приводятся также необходимые расчетные формулы.

Материал раздела не должен копировать содержание методического пособия или учебника по данной теме, а ограничивается изложением основных понятий и законов, расчетных формул, таблиц, требующихся для дальнейшей обработки полученных экспериментальных результатов.

Объем литературного обзора не должен превышать 1/3 части всего отчета.

#### Описание экспериментальной установки и методики эксперимента.

В данном разделе приводится схема экспериментальной установки с описанием ее работы и подробно излагается методика проведения эксперимента, процесс получения данных и способ их обработки.

Если используются стандартные пакеты компьютерных программ для обработки экспериментальных результатов, то необходимо обосновать возможность и целесообразность их применения, а также подробности обработки данных с их помощью.

Для лабораторных работ, связанных с компьютерным моделированием физических явлений и процессов, необходимо в этом разделе описать математическую модель и компьютерные программы, моделирующие данные

#### Экспериментальные результаты.

В этом разделе приводятся непосредственно результаты, полученные в ходе работ: экспериментально проведения лабораторных ИЛИ  $\, {\bf B}$ результате компьютерного моделирования определенные значения величин, графики, таблицы, диаграммы. Обязательно необходимо оценить погрешности измерений.

#### Анализ результатов работы.

Раздел отчета должен содержать подробный анализ полученных результатов, интерпретацию этих результатов на основе физических законов.

Следует сравнить полученные результаты с известными литературными данными, обсудить их соответствие существующим теоретическим моделям. Если обнаружено несоответствие полученных результатов и теоретических расчетов или литературных данных, необходимо обсудить возможные причины этих

Выводы. В выводах кратко излагаются результаты работы: полученные экспериментально или теоретически значения физических величин, ИХ зависимости от условий эксперимента или выбранной расчетной модели, указывается их соответствие или несоответствие физическим законам и теоретическим моделям, возможные причины несоответствия.

Отчет по лабораторной работе оформляется на писчей бумаге стандартного формата А4 на одной стороне листа, которые сшиваются в скоросшивателе или переплетаются.

Допускается оформление отчета по лабораторной работе только в электронном виде средствами Microsoft Office: текст выравнивать по ширине, междустрочный интервал -полтора, шрифт – Times New Roman (14 пт.), параметры полей – нижнее и верхнее – 20 мм, левое – 30, а правое –10 мм, а отступ абзаца – 1,25 см.

#### Подготовка к устному опросу

С целью контроля и подготовки студентов к изучению новой темы вначале каждой практического занятия преподавателем проводится индивидуальный или фронтальный устный опрос по выполненным заданиям предыдущей темы.

Критерии оценки устных ответов студентов:

– правильность ответа по содержанию задания (учитывается количество и характер ошибок при ответе);

– полнота и глубина ответа (учитывается количество усвоенных фактов, понятий и т.п.);

– сознательность ответа (учитывается понимание излагаемого материала);

– логика изложения материала (учитывается умение строить целостный, последовательный рассказ, грамотно пользоваться специальной терминологией);

– рациональность использованных приемов и способов решения поставленной учебной задачи (учитывается умение использовать наиболее прогрессивные и эффективные способы достижения цели);

– своевременность и эффективность использования наглядных пособий и технических средств при ответе (учитывается грамотно и с пользой применять наглядность и демонстрационный опыт при устном ответе);

– использование дополнительного материала (обязательное условие);

– рациональность использования времени, отведенного на задание (не одобряется затянутость выполнения задания, устного ответа во времени, с учетом индивидуальных особенностей студентов).

#### **Подготовка к зачету**

Зачет является традиционной формой проверки знаний, умений, компетенций, сформированных у студентов в процессе освоения всего содержания изучаемой дисциплины. Обычный зачет отличается от экзамена только тем, что преподаватель не дифференцирует баллы, которые он выставляет по его итогам.

Самостоятельная подготовка к зачету должна осуществляться в течение всего семестра, а не за несколько дней до его проведения.

Подготовка включает следующие действия. Прежде всего нужно перечитать все лекции, а также материалы, которые готовились к семинарским и практическим занятиям в течение семестра. Затем надо соотнести эту информацию с вопросами, которые даны к зачету. Если информации недостаточно, ответы находят в предложенной преподавателем литературе. Рекомендуется делать краткие записи. Речь идет не о шпаргалке, а о формировании в сознании четкой логической схемы ответа на вопрос. Накануне зачета необходимо повторить ответы, не заглядывая в записи. Время на подготовку к зачету по нормативам университета составляет не менее 4 часов.

## **11. Перечень информационных технологий, используемых при осуществлении образовательного процесса по дисциплине (модулю) (включая перечень программного обеспечения и информационных справочных систем (при необходимости)**

Информационные технологии применяются в следующих направлениях:

демонстрация компьютерных материалов с использованием мультимедийных технологий; оформление письменных работ выполняется с использованием текстового

использование информационно-справочного обеспечения, такого как: правовые справочные системы (Консультант+ и др.), онлайн словари, справочники (Грамота.ру, Интуит.ру, Википедия и др.), научные публикации.

использование специализированных справочных систем (электронных учебников, справочников, коллекций иллюстраций и фотоизображений, фотобанков, профессиональных социальных сетей и др.).

OpenOffice Ссылка: http://www.openoffice.org/ru/

Mozilla Firefox Ссылка: https://www.mozilla.org/ru/firefox/new/

Libre Office Ссылка: https://ru.libreoffice.org/

Do PDF Ссылка: http://www.dopdf.com/ru/

7-zip Ссылка: https://www.7-zip.org/

Free Commander Ссылка: https://freecommander.com/ru

be Reader Ссылка: https://acrobat.adobe.com/ru/ru/acrobat/pdf-reader.htmlпопо

Gimp (графический редактор) Ссылка: https://www.gimp.org/

ImageMagick (графический редактор) Ссылка: VirtualBox Ссылка: https://www.virtualbox.org/

Adobe Reader Ссылка: https://acrobat.adobe.com/ru/ru/acrobat/pdf-reader.html

Операционная система Windows 8.1 Лицензионная версия по договору №471\1 от 11.12.2014 г.

Электронно-библиотечная система Библиокомплектатор

Национальна электронная библиотека - федеральное государственное бюджетное учреждение «Российская государственная библиотека» (ФГБУ «РГБ»)

Редакция Базы данных «ПОЛПРЕД Справочники»

Электронно-библиотечная система «ЛАНЬ»

## **12. Описание материально-технической базы, необходимой для осуществления образовательного процесса по дисциплине (модулю)**

-проектор, совмещенный с ноутбуком для проведения лекционных занятий преподавателем и презентации студентами результатов работы -компьютерный класс и доступ к сети Интернет (во время самостоятельной подготовки) (должен быть приложен график занятости компьютерного класса);

-раздаточный материал для проведения групповой работы;

-методические материалы к лабораторным занятиям, лекции (рукопись, электронная версия), дидактический материал для студентов (тестовые задания, мультимедийные презентации);

-Для проведения лекционных и лабораторных занятий необходима специализированная аудитория – лаборатория технической механики, оснащенная интерактивной доской, в которой на стендах размещены необходимые наглядные пособия.